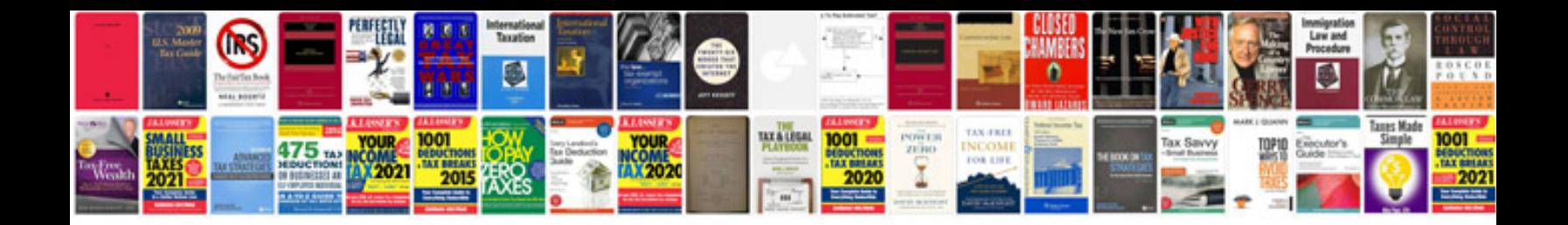

**Best cv format for civil engineers**

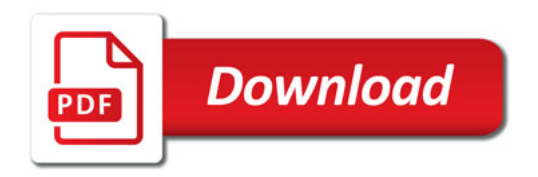

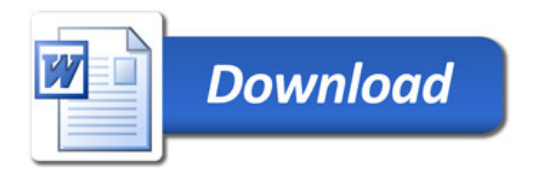